# **INDICE** *INNICE*

Subindice 1.1 Subindice 1.2 Subindice 1.3

### **Indice 2**

Subindice 2.1 Subindice 2.2 Subindice 2.3

### **Indice 3**

Subindice 3.1 Subindice 3.2 Subindice 3.3

#### **Indice 4**

Subindice 4.1 Subindice 4.2 Subindice 4.3

### **Indice 5**

Subindice 5.1 Subindice 5.2 Subindice 5.3

### **Indice 6**

Subindice 6.1 Subindice 6.2 Subindice 6.3

### **Indice 7**

Subindice 7.1 Subindice 7.2 Subindice 7.3

### **Indice 8**

Subindice 8.1 Subindice 8.2 Subindice 8.3

**Título Sección**

## **Título Sección**

Subtítulo de sección

Z

### **Título Sección**

### GONG

Subtítulo

Cuerpo de texto.

**Negrita en el cuerpo de texto.**

**Enlaces** 

Listado 1

- Elemento 1
- Elemento 2
- • Elemento 3

Listado 2

- • Elemento 1
- • Elemento 2
- • Elemento 3

Apartes: Texto para destacar una información en medio del texto que se diferencia por su maárgen y por su cuerpo de texto.

Pie de imagen

#### **Modelo de tabla**

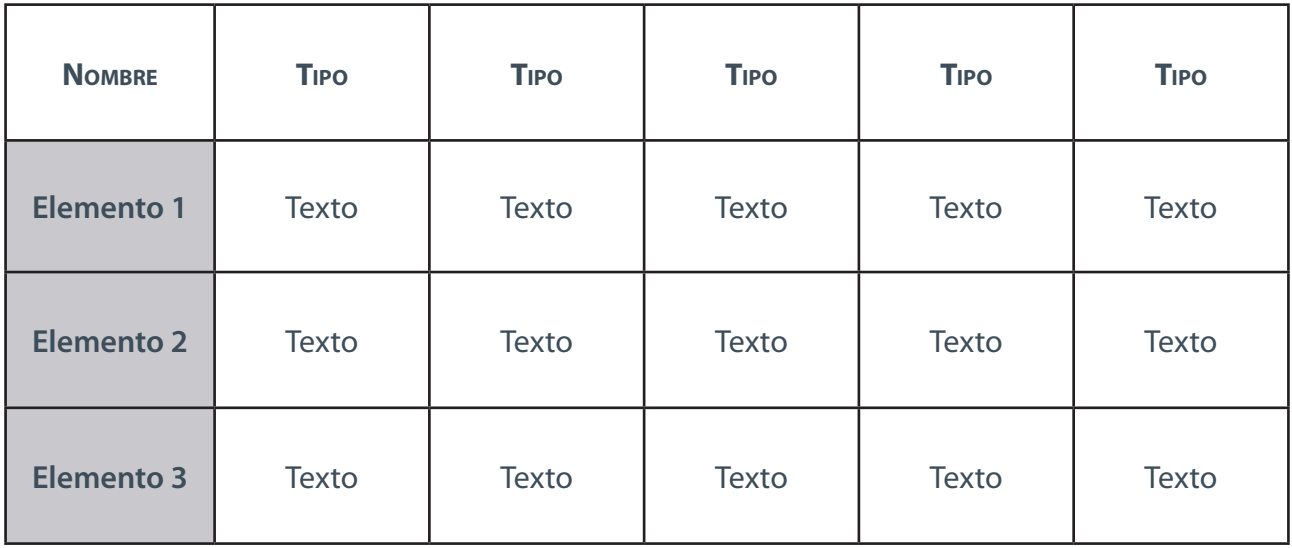

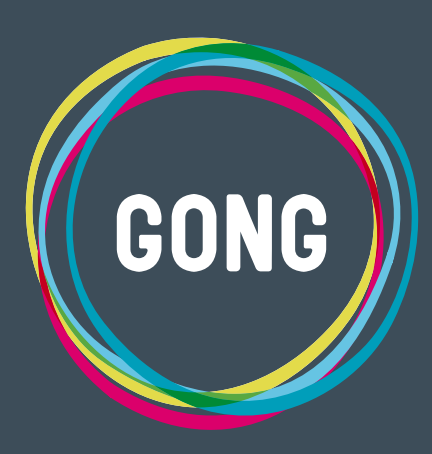

**gong.org.es gong.es @gestionong info@gong.es 2014 | Comunidad GONG**